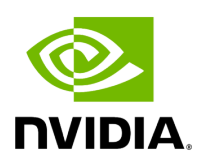

## **Program Listing for File fragment\_scheduler.hpp**

/\* \* SPDX-FileCopyrightText: Copyright (c) 2023 NVIDIA CORPORATION & AFFILIATES. All rights reserved. \* SPDX-License-Identifier: Apache-2.0 \* \* Licensed under the Apache License, Version 2.0 (the "License"); \* you may not use this file except in compliance with the License. \* You may obtain a copy of the License at \* \* http://www.apache.org/licenses/LICENSE-2.0 \* \* Unless required by applicable law or agreed to in writing, software \* distributed under the License is distributed on an "AS IS" BASIS, \* WITHOUT WARRANTIES OR CONDITIONS OF ANY KIND, either express or implied. \* See the License for the specific language governing permissions and \* limitations under the License. \*/ #ifndef HOLOSCAN\_CORE\_FRAGMENT\_SCHEDULER\_HPP #define HOLOSCAN\_CORE\_FRAGMENT\_SCHEDULER\_HPP #include <memory> #include <string> #include <unordered\_map> #include <unordered\_set> #include <utility> #include <vector> #include "holoscan/core/expected.hpp" namespace holoscan { struct SystemResourceRequirement { std::string fragment\_name; float cpu = -1.0f; float cpu\_limit = -1.0f; float gpu = -1.0f; float gpu\_limit = -1.0f; uint64\_t memory = 0; uint64\_t memory\_limit = 0; uint64\_t shared\_memory = 0; uint64\_t shared\_memory\_limit = 0; uint64\_t gpu\_memory = 0; uint64\_t gpu\_memory\_limit = 0; }; struct AvailableSystemResource { std::string app\_worker\_id; std::unordered\_set<std::string> target\_fragments; int32\_t cpu = 0; int32\_t gpu = 0; uint64\_t memory = 0; uint64\_t shared\_memory = 0; uint64\_t gpu\_memory = 0; bool has\_enough\_resources(const SystemResourceRequirement& resource\_requirement) const; }; class FragmentAllocationStrategy { public: virtual ~FragmentAllocationStrategy() = default; void add\_resource\_requirement(const SystemResourceRequirement& resource\_requirement); void add\_resource\_requirement(SystemResourceRequirement&& resource\_requirement); void add\_available\_resource(const AvailableSystemResource& available\_resource); void add\_available\_resource(AvailableSystemResource&& available\_resource); virtual void on\_add\_resource\_requirement( const SystemResourceRequirement& resource\_requirement) = 0; virtual void on\_add\_available\_resource(const AvailableSystemResource& available\_resource) = 0; virtual holoscan::expected<std::unordered\_map<std::string, std::string>, std::string> schedule() = 0; protected: std::unordered\_map<std::string,

SystemResourceRequirement> resource\_requirements\_; std::unordered\_map<std::string, AvailableSystemResource> available\_resources\_; }; class FragmentScheduler { public: explicit FragmentScheduler( std::unique\_ptr<FragmentAllocationStrategy>&& allocation\_strategy = {}); virtual ~FragmentScheduler(); void add\_resource\_requirement(const SystemResourceRequirement& resource\_requirement); void add\_resource\_requirement(SystemResourceRequirement&& resource\_requirement); void add\_available\_resource(const AvailableSystemResource& available\_resource); void add\_available\_resource(AvailableSystemResource&& available\_resource); holoscan::expected<std::unordered\_map<std::string, std::string>, std::string> schedule(); private: std::unique\_ptr<FragmentAllocationStrategy> strategy\_; }; } *// namespace holoscan* #endif/\* HOLOSCAN\_CORE\_FRAGMENT\_SCHEDULER\_HPP \*/

© Copyright 2022-2024, NVIDIA.. PDF Generated on 06/06/2024